*5* Adjust the focus with the +/- button.

## **Adjusting Focus Manually**

Set this when the focus is not clear in "AUTO" or when manual focusing is desired.

*1* Press MENU to display the menu.

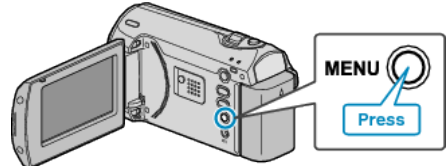

*2* Select "MANUAL SETTING" with the ZOOM/SELECT lever and press OK.

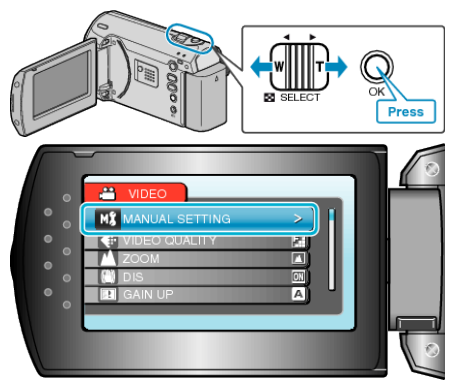

*3* Select "FOCUS" and press OK.

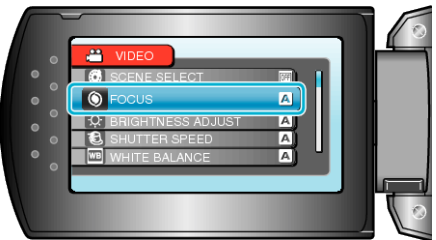

*4* Select "MANUAL" and press OK.

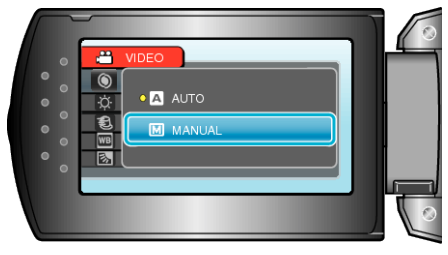

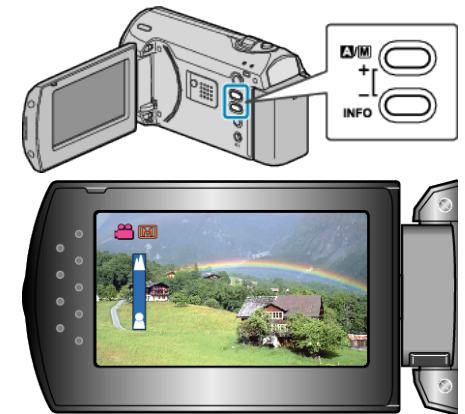

- Press + to focus on a distant subject.
- Press to focus on a near subject.
- *6* Press OK to confirm.

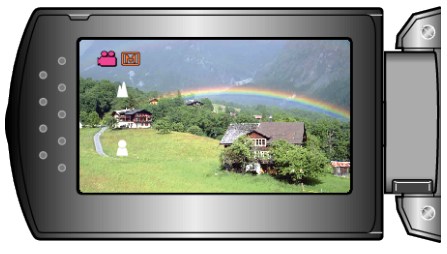

- **Memo:**
- A subject that is focused at the telephoto (T) end remains in focus when it is zoomed out to the wide angle (W) end.